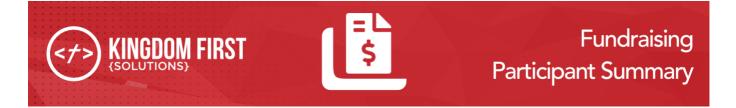

# **Fundraising Participant Summary**

## Summary

This plug in adds a job that sends emails to fundraising opportunity participants with a summary of their fundraising progress. You can send the email either to a specific group only or to all groups of the fundraising opportunity group type. The email is a system communication and can be customized with lava.

#### Quick Links:

- What's New
- Configuration
- System Email

### What's New

The following new goodness will be added to your Rock install with this plugin:

- New Job: Fundraising Participant Summary
- New System Communication: Fundraising Participant Summary

## Configuration ---

### **Fundraising Participant Summary Job**

After install, you will need to create the job instance. Depending on your configuration, you may want to create multiple instances of the job.

Go to Admin Tools > System Settings > Jobs Administration and click on the + on the top of the grid to add a the job.

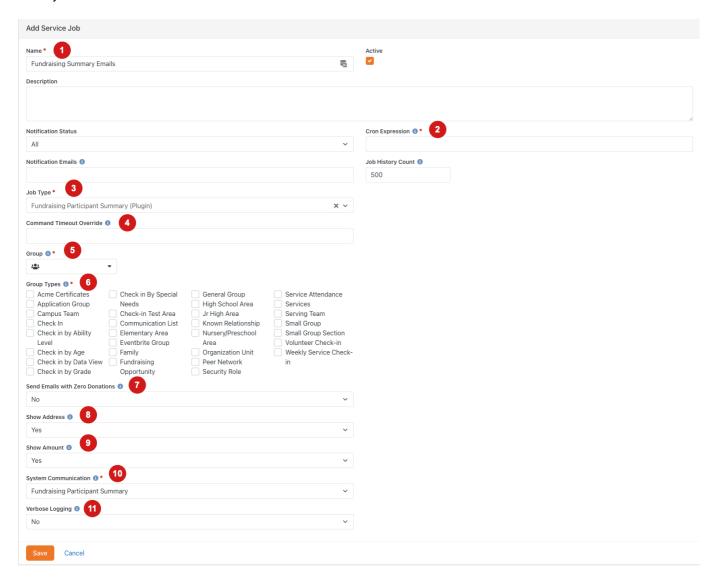

- Name Give the job a name. If you are creating multiple jobs, you will want give them unique names.
- 2 Cron Expression Enter the cron expression for how often you want the job to run.
- Job Type Select rock.kfs.FundraingParticipantSummary.Jobs.FunraisingParticipantSummary from the list.

4 Command Timeout Override Use this setting to override the default db command timeout while running this job.

- Group Use this setting to send the fundraising participant summary email to a specific group and it's child groups.
- **Group Type** Use this setting to send the fundraising participant summary email to entire Group Type(s).
- Send Emails with Zero Donations Should the emails to group members still be sent if they had 0 donations in the time period? The time period for this job is anything since it last ran.
- Show Address Determines if the Address column should be displayed in the Contributions List. (Sent to lava, has to be handled in lava to display)
- 9 **Show Amount** Determines if the Amount column should be displayed in the Contributions List. (Sent to lava, has to be handled in lava to display)
- System Communication The system communication to use when sending the fundraising participant summary email
- Verbose Logging Enable detailed logging to ServiceLog for debugging purposes.

# **System Communication**

This is the email body that comes with the plugin. Like all other System Communications, the email can be customized.

## Bob,

Below you will find a summary of donations for Mission Trip 2020 from 5/7/2020 - 5/8/2020.

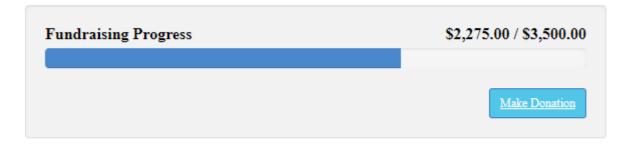

| Name    | Address                        | Date                 | Amount   |
|---------|--------------------------------|----------------------|----------|
| Jon Doe | 123 Main St Anywhere, ST 12345 | 5/8/2020 12:00:00 PM | \$100.00 |